## Package 'intePareto'

June 18, 2021

Type Package

Title Integrative Analysis of RNA-Seq and ChIP-Seq Data

Version 0.1.2

Date 2021-06-17

Description Integrative analysis of gene expression (RNA-Seq data), and histone modification data for user-defined sets of histone marks (ChIP-Seq data) to discover consistent changes in genes between biological conditions. Additionally, Pareto optimization is used to prioritize genes based on the level of consistent changes in both RNA-Seq and ChIP-Seq data. Method is described in Cao, Y. et al. (2020) [<doi:10.1186/s12864-020-07205-6>](https://doi.org/10.1186/s12864-020-07205-6).

License GPL  $(>= 2)$ 

**Depends** R  $(>= 3.6.0)$ 

Imports GenomicRanges, GenomeInfoDb, IRanges, GenomicAlignments, biomaRt, Rsamtools, rPref, DESeq2

Suggests knitr, rmarkdown

LazyLoad yes

NeedsCompilation no

ByteCompile true

Encoding UTF-8

RoxygenNote 7.1.1

VignetteBuilder knitr

Author Yingying Cao [aut, cre]

Maintainer Yingying Cao <yingying.cao@uni-due.de>

Repository CRAN

Date/Publication 2021-06-18 16:10:07 UTC

### R topics documented:

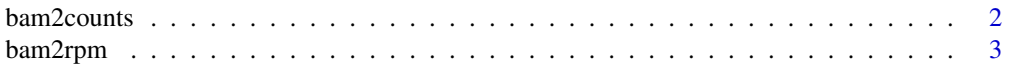

#### <span id="page-1-0"></span>2 bam2counts

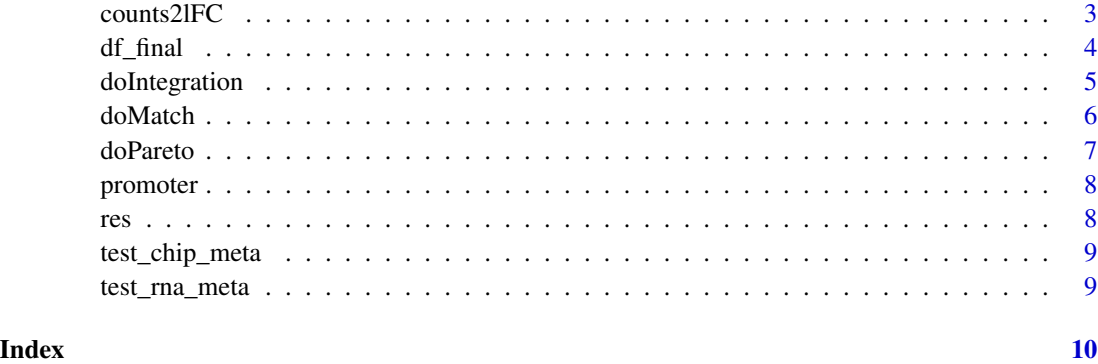

bam2counts *Compute the number of reads fall into specific genomic region*

#### Description

bam2counts computes the number of reads fall into specific genomic region such as promoter, enhancer, genebody

#### Usage

```
bam2counts(bamFile, region, fragLength = 180)
```
#### Arguments

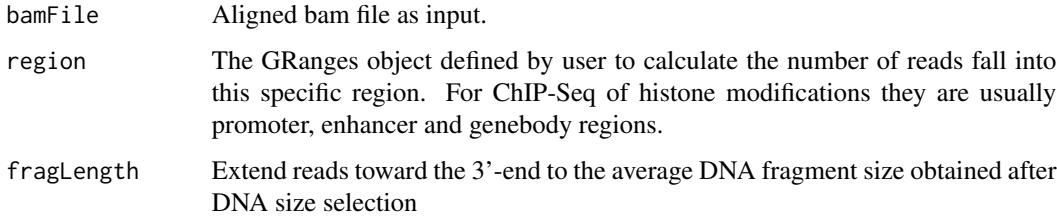

#### Value

a vector of numbers

#### Examples

```
data("promoter")
file.bam <- system.file("extdata", "SRR925640.bam", package = "intePareto")
bam2counts(bamFile = file.bam, region = promoter, fragLength = 180)
```
<span id="page-2-0"></span>bam2rpm *Compute the normalized number of reads (rpm) fall into specific genomic region*

#### Description

bam2rpm computes the normalized number of reads (rpm) fall into specific genomic region such as promoter, enhancer, genebody

#### Usage

bam2rpm(bamFile, region, fragLength = 180)

#### Arguments

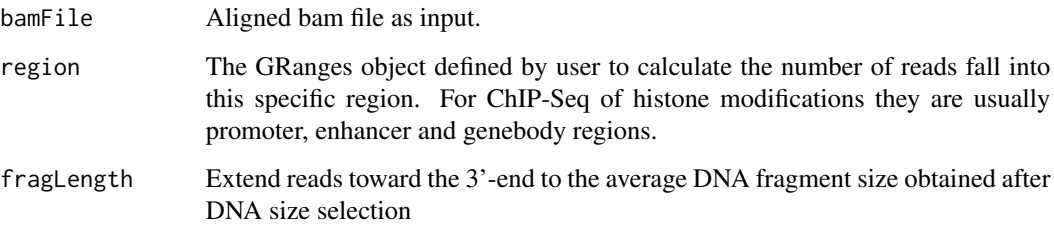

#### Value

a vector of numbers

#### Examples

```
data("promoter")
file.bam <- system.file("extdata", "SRR925640.bam", package = "intePareto")
bam2rpm(bamFile = file.bam, region = promoter, fragLength = 180)
```
counts2lFC *Calculate log2FoldChange*

#### Description

counts2lFC calculates log2FoldChange from counts.

#### Usage

```
counts2lFC(
 countData,
  colData,
 condition,
  ref,
  type = "apeglm",
  apeAdapt = FALSE,...
)
```
#### Arguments

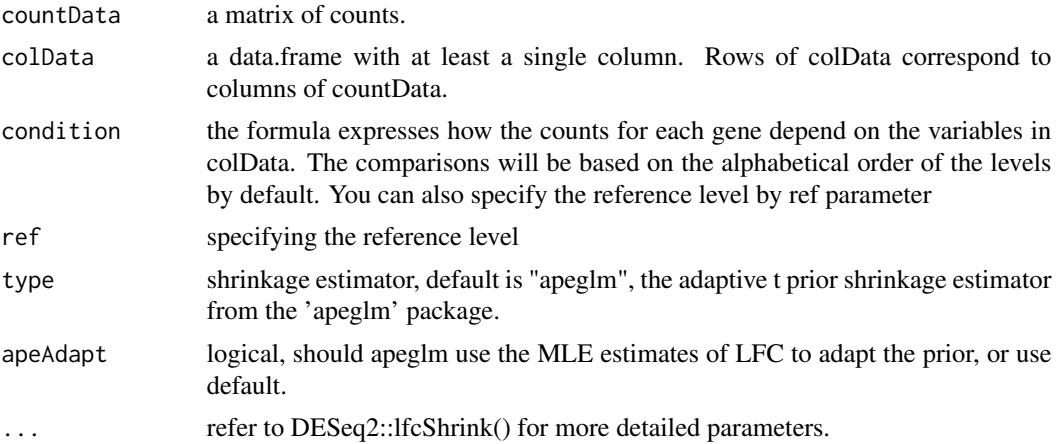

#### Value

resLFC a dataframe contains log2FoldChange.

# Please note this is a downsampling of the original data.

df\_final *an example of the result of doIntegration*

#### Description

a dataframe contatins log2FoldChange of RNA-Seq and ChIP-Seq and the Z score for each mark

#### Usage

data(df\_final)

#### Format

An object of data.frame.

<span id="page-3-0"></span>

#### <span id="page-4-0"></span>doIntegration 5

#### Examples

data(df\_final)

doIntegration *Do integrative analysis*

#### Description

doIntegration calculate log2FoldChange of RNA-Seq and ChIP-Seq and then calculate Z scores for each marker.

#### Usage

doIntegration(res, ref, type = "apeglm", apeAdapt = FALSE)

#### Arguments

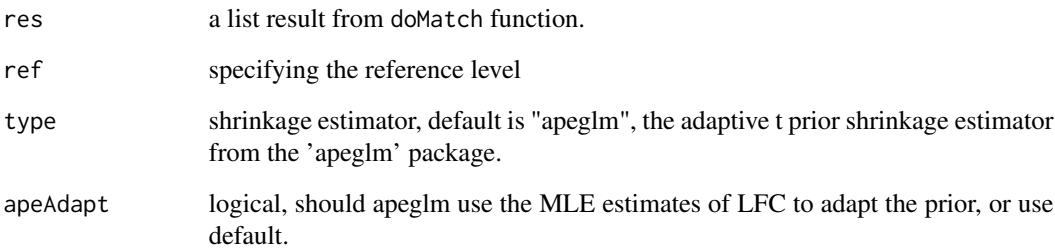

#### Value

df\_final a dataframe contains log2FoldChange of RNA-Seq and ChIP-Seq and Z scores for each marker.

#### Examples

```
data(res)
doIntegration(res = res,ref="wild.type")
```
<span id="page-5-0"></span>

#### Description

doMatch computes the number of reads (counts) fall into specific genomic region such as promoter or genebody for ChIP-Seq, and calculate the gene expression in counts, and then match the RNA-Seq and ChIP-Seq data on the gene level with the method of "weighetd mean" or "highest".

#### Usage

```
doMatch(
  rnaMeta,
  chipMeta,
  region,
  method,
  ensemblDataset,
  host,
  fragLength = 180,
  promoter.length = 5000
\mathcal{E}
```
#### Arguments

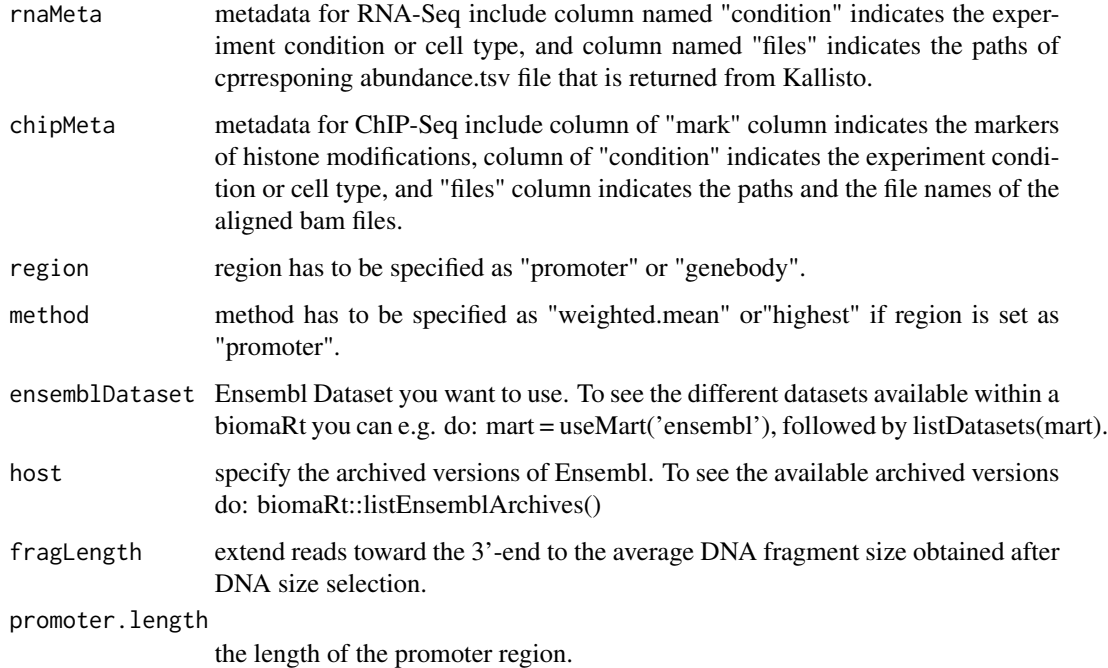

#### <span id="page-6-0"></span>doPareto 2009 - 2009 - 2009 - 2009 - 2009 - 2009 - 2009 - 2009 - 2009 - 2009 - 2009 - 2009 - 2009 - 2009 - 20

#### Value

A list with the following three items.

res.rna a data frame contains RNA-Seq counts

res.chip a data frame contains ChIP-Seq counts

matched.data a dataframe contains matched RNA-Seq counts and ChIP-Seq counts.

#### Examples

```
data(test_rna_meta)
data(test_chip_meta)
for(i in test_rna_meta$SRR){
test_rna_meta$files <- system.file("extdata",paste0(i,".tsv"),
package = "intePareto")
}
for(i in test_chip_meta$SRR){
test_chip_meta$files <- system.file("extdata", paste0(i,".bam"),
package = "intePareto")
}
doMatch(rnaMeta = test_rna_meta,
chipMeta = test_chip_meta,
region = "promoter",
method = "weighted.mean",
host = "http://aug2017.archive.ensembl.org",
ensemblDataset = "mmusculus_gene_ensembl")
```
doPareto *Prioritization of genes based on Z scores*

#### Description

doPareto takes the Z scores of several different histone modifications as input, the prioritization of genes based on Z scores can be formulated as multiobjective optimization problem and solved with Pareto optimization.

#### Usage

```
doPareto(df_final, objective, nr.fronts)
```
#### Arguments

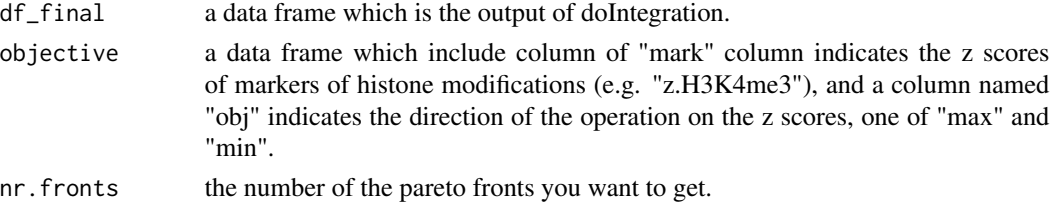

#### <span id="page-7-0"></span>Value

a data.frame ranked by the level of pareto fronts.

#### Examples

```
data("df_final")
objective <- data.frame(mark = c("z.H3K27ac","z.H3K4me3"),
                        obj=c("max","max"),stringsAsFactors=FALSE)
nr.fronts <- 3
doPareto(df_final = df_final,
        objective = objective,
        nr.fronts = nr.fronts)
```
promoter *an example of promoter region*

#### Description

an example of promoter region

#### Usage

data(promoter)

#### Format

An object of GRanges.

#### Examples

data(promoter)

res *an example of the result of doMatch*

#### Description

a list with the following three items. 1. res.rna, a data frame contains RNA-Seq counts 2. res.chip, a data frame contains ChIP-Seq counts 3. matched.data, a dataframe contains matched RNA-Seq counts and ChIP-Seq counts

#### Usage

data(res)

<span id="page-8-0"></span>test\_chip\_meta 9

#### Format

An object of list.

#### Examples

data(res)

test\_chip\_meta *meta data of preprocessed ChIP-Seq data*

#### Description

The ChIP-Seq meta data.frame at least three columns: 1. mark: the mark of histone modifications (e.g. H3K4me3 or H3K27ac). 2. condition: identifier of the condition to which each sample belongs. 3. files: the exact address of the aligned bam files.

#### Usage

data(test\_chip\_meta)

#### Format

An object of data.frame.

#### Examples

data(test\_chip\_meta)

test\_rna\_meta *meta data of preprocessed RNA-Seq data*

#### Description

The RNA-Seq meta data.frame at least two columns: 1. condition: identifier of the condition to which each sample belongs. 2. files: the exact address of the files contains the tsv file which is the output of RNA-Seq preprocessed with Kallisto.

#### Usage

data(test\_rna\_meta)

#### Format

An object of data.frame.

#### Examples

data(test\_rna\_meta)

# <span id="page-9-0"></span>Index

∗ datasets df\_final, [4](#page-3-0) promoter, [8](#page-7-0) res, [8](#page-7-0) test\_chip\_meta, [9](#page-8-0) test\_rna\_meta, [9](#page-8-0) bam2counts, [2](#page-1-0) bam2rpm, [3](#page-2-0) counts2lFC, [3](#page-2-0) df\_final, [4](#page-3-0) doIntegration, [5](#page-4-0) doMatch, [6](#page-5-0) doPareto, [7](#page-6-0) promoter, [8](#page-7-0) res, [8](#page-7-0)

test\_rna\_meta, [9](#page-8-0)

test\_chip\_meta, [9](#page-8-0)